#### 令和 3 年度 卒業論⽂

Cover-Test に基づく片眼偏位量の測定

## 宮崎大学 工学部 情報システム工学科

## 学籍番号 67180290

## ⻑友 耀希

指導教員 椋木 雅之 教授

令和 4 年 2 月 10 日

概要

本研究では、眼位異常における片眼の偏位量を測定する検査サポートシステ ムの開発を⾏なった。

眼位異常(視線のずれ)である斜視・斜位は、放置すると眼精疲労や弱視を引き 起こしてしまうため、早期発見・早期訓練が必要であるとされており、視機能が 発達する 3 歳程度で発症すると治しづらい。しかし、検査に時間と手間がかか り、検査を行う眼科医と視能訓練士の数が慢性的に不足しているという現状に ある。今回提案する手法では、検査が自動となっているため、有資格者が不在で も簡易に検査を行うことができ、また HMD を用いた手法となっているため、 狭い空間での検査も可能となっている。以上のことから、検査機会の増加、眼位 異常の早期発見に寄与できるのではないかと考える。

提案システムでは、仮想現実(VR)で利用されている視線追跡機能付き HMD 「VIVE Pro Eye」を⽤いて測定を⾏なっている。代表的な検査「Cover-Test」の 原理を再整理し必要系列を改めた上で、テストを実施する。その際に、視線追跡 機能から得られる眼球データを複数用いて片眼の偏位量を測定するシステムを 開発した。

検証実験で、Maddox ⼩桿を⽤いた定量的眼位検査による結果との整合性を調 べ、従来研究による結果と精度を比較し、提案システムの評価を行った。水平(x) ⽅向については、平均誤差 0.80△ (プリズムジオプトリ―)、相関係数 0.904 で あり、定量結果について Maddox ⼩桿を⽤いた定量的眼位検査との強い相関が 得られた。また、従来研究での手法では、平均誤差 1.41△ (プリズムジオプト リー)、相関係数 0.733 であり、精度の向上からも有用性を示すことができた。

# 目次

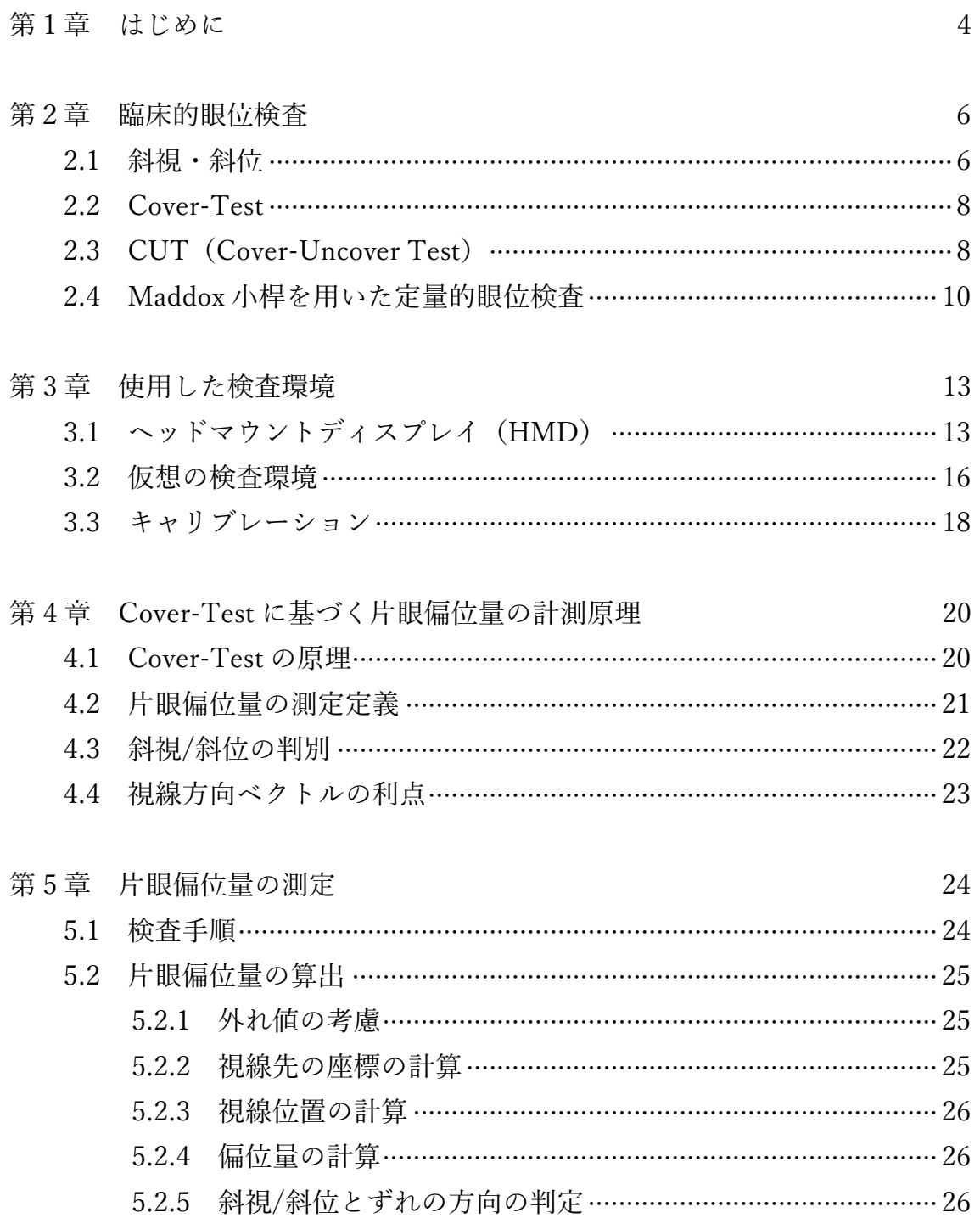

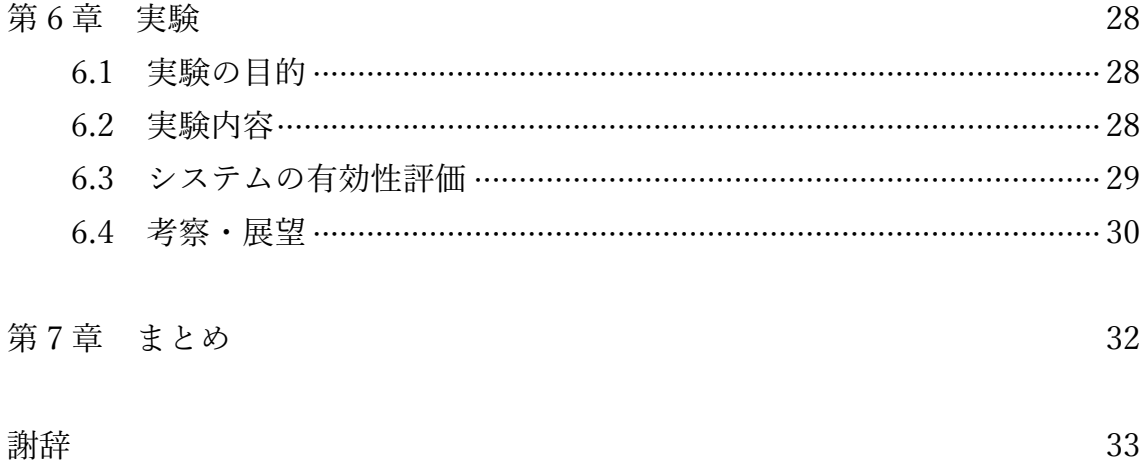

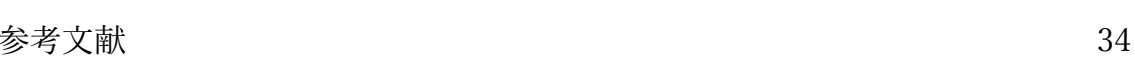

# 第1章 はじめに

斜視や斜位などの眼位疾患は早期発⾒と早期治療が必要で、放っておくと眼 精疲労や弱視を引き起こす要因となる。斜視とは、両眼視した際に片眼は目標の ほうに正しく向いているが、もう一方の眼の視線が逸れている状態の事である。 また、斜位は両眼視した際には異常はみられないが、片眼が塞がれた際に視線が 逸れる状態である。視機能が発達する3歳程度で発症すると治しにくく、斜視や 斜位をいかに低年齢で発見し治療を開始できるかということは、小児眼科学の 大きな研究テーマである[1]。眼位異常の診断には眼科医や視能訓練士による検 査が必要であるが、検査の難易度が⾼く、また時間がかかることから、有資格者 が慢性的に不⾜しているという現状にある[2]。この現状を改善するためにも、 有資格者が不在でも自動で眼位異常検査が行える簡易システムの開発には大き な意義がある。

これに対し、池田[3]は、仮想空間に検査環境を構築し、視線追跡機能付きへ ッドマウントディスプレイ(HMD)を被験者が装着することで、⾃動で眼位デ ータを計測し、眼位異常検査を⾏えるシステムを開発した。この研究では、 「Cover-Test[1]」と呼ばれる検査法の中の ACT および CUT 検査法をそのま ま実施するシステムを構築した。検査の結果としては、眼位異常による両眼の偏 位量の和を求めていた。また、偏位量を求める元となる計測データとしては、視

線の起点座標を使用していた。

本研究では、眼位異常診断により細かなデータを提供するために、右眼、左眼 それぞれについての片眼偏位量を測定する手法について検討する。Cover-Test の原理である両眼開放、各眼の遮閉時の眼の動きを再整理し、片眼ずつの偏位量 を求めるのに必要な検査系列を定める。更に、その検査系列に基づき計測を⾏う よう池⽥[3]のシステムを変更する。その際、偏位量の計算に使う計測データと して、視線方向ベクトルも利用する。池田[3]の使用した視線の起点座標のみか ら偏位量を計算する場合、眼球を真球で近似しその半径を仮定していたが、その ために誤差が生じていた可能性がある。視線方向ベクトルも使うことで、この誤 差を回避でき、偏位量を求める際の精度も向上すると期待できる。

以下、第2章で本研究において検出したい眼位異常である斜視・斜位とそれら

4

の検査方法について述べる。第3章では池田[3]の作成した検査環境について述 べる。第4章では本研究で提案する Cover-Test に基づく片眼偏位量の計測原理 を⽰し、第 5 章で実装したシステムの検証実験及びその評価と考察を述べる。 最後に第 6 章でまとめとする。

# 第 2 章 臨床的眼位検査

## 2.1 斜視・斜位

眼位異常として挙げられる症状には、⼤きく分けて斜視や斜位[4]がある。斜視 とは、恒常性の眼球偏位(偏り)があり、これに両眼視の異常や弱視を伴う症候 群である。一方斜位とは、両眼でとらえた二つの像を一つにするための機能であ る融像が妨げられたときにはじめて眼球偏位が現れる眼位異常である。これに 対し、片眼遮閉して(融像除去眼位)も常に固視点に視線を向け続けるものを正 位(Orthophoria)と呼ぶ[5]。これらの病態を区別するには視方向と呼ばれる、 主観的な物体へ向けている眼の方向が重要となっている。正位では、左右眼とも に視方向が同一(図 2.1)となっており、一方斜視や斜位では、視界を遮閉した 際に視方向のずれが生じる。そのずれの方向によって、内側であれば内斜視(位)、 外であれば外斜視(位)、上を向けば上斜視(位)、下を向けば下斜視(位) に 分けられる(図 2.2)。こういった斜視や斜位の代表的な判別方法として、Cover-Test が挙げられる。

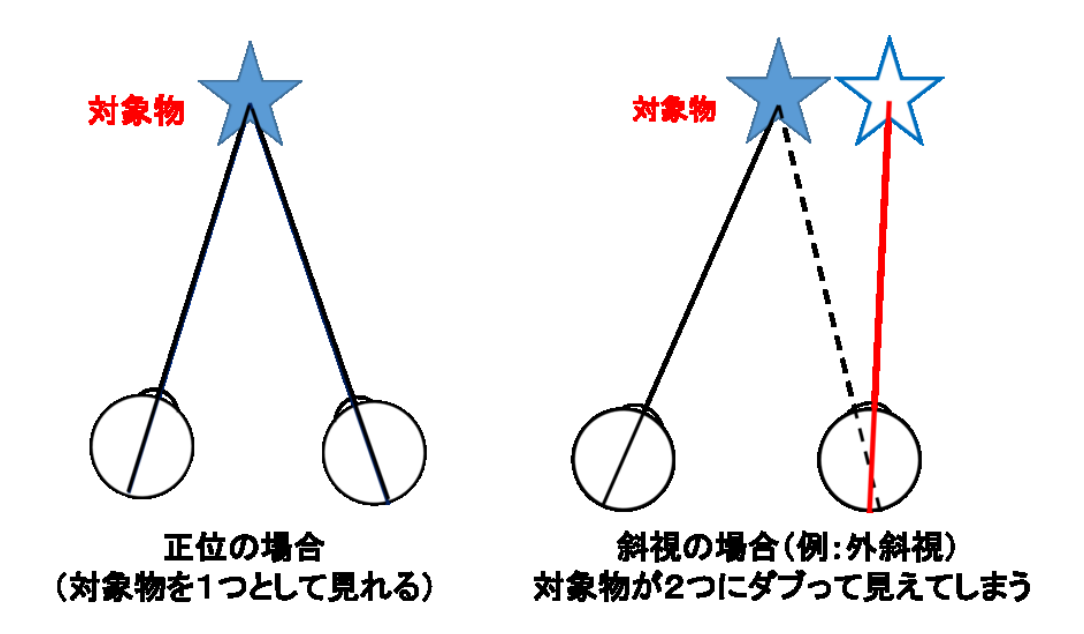

図 2.1 異常の有無でのそれぞれの見え方[5]

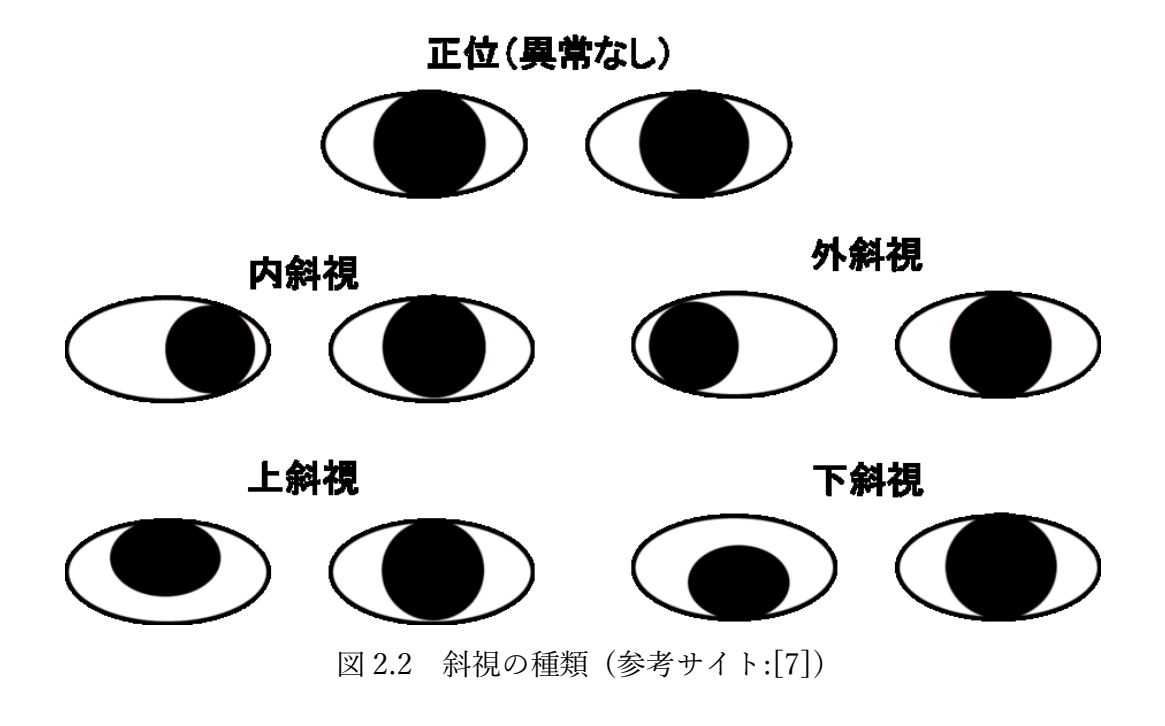

#### 2.2 Cover-Test

Cover-Test[1]とは、片眼を遮閉した際の眼の動きから斜視と斜位を鑑別する 検査方法である。片眼を遮閉したときに、遮閉されていないもう一方の眼が動け ば斜視と判定され、遮閉した方の眼が遮閉開放時に動けば斜位であると判定さ れる。検査方式として ACT (Alternating-Cover Test) と呼ばれるものと、CUT (Cover-Uncover Test)と呼ばれるものがある。ACT では片眼を交互に常時遮 閉することによって、融像の機会を与えることなく顕性と潜在性を含めた全偏 位量の検出を行う(斜視/斜位を区別する判定は行わない)。一方、CUT では、 片眼を遮断したあと、一度遮閉を取ることで融像を行い、その後もう片方の眼を 遮閉、再度融像を行うといったように、左右の遮閉の間に、両目ともに開放し融 像する機会を与える。そうすることで斜視/斜位/正位の判別を行う[1][8]。両者 を比較した場合、CUT に比べ ACT の方が検出される動きが大きい(潜在性を 含めた全偏位量を検出する)ことが⽰されている。また、CUT からは、斜視/斜 位の有無のみならず、融像能力等の両眼視能力の程度の鑑別も可能であること が示されている。以下に、今回扱う手法の元となった CUT について詳しく述べ る。

## 2.3 CUT (Cover-Uncover Test)

CUT (Cover-Uncover Test、遮閉-除去試験)とは、Cover-Test の一種で、片 眼を遮閉し、次いで遮閉を除去したときの眼の動き、およびもう片眼の動きを観 察することにより、斜視/斜位/正位の鑑別を⾏う。被験者には⽬標を注視して もらい、その間に検査を実施する。一眼を遮閉し、このときの他眼の動きを観察 する。正位または斜位の場合には、左右どちらの眼を遮閉しても、遮閉した眼は 動かない。斜視であれば、視標を固視している方の眼を遮閉すると、他眼が視標 を固視しようとして動く。図 2.3 は、CUT での斜位の場合の眼の動きである。 内斜位の場合、

- 1. 両眼開放下では眼位ずれは⾒られない(図 2.3A)
- 2. 一眼を遮閉することで融像が破れ、遮閉下では遮閉した眼が内斜偏位を示 す(図 2.3B)。
- 3. 遮閉を除去すると、再度融像を行おうとして遮閉していた眼は元の位置に 戻る(図 2.3C)。
- 4. 次にもう一方の眼を遮断する。すると、同様にして遮閉した眼が内斜偏位 を示す (図 2.3D)。
- 5. 同様に遮閉を除去すると、再度融像を⾏おうとして遮閉していた眼は元の 位置に戻る(図 2.3E)。

また、図 2.5 は、CUT での斜視の場合の眼の動きである。右眼内斜視(図 2.4A) の場合、

- 1. 右眼を遮閉すると、眼球のずれは見られない(図 2.4B)。
- 2. 遮閉を取り除いても、眼球は動かない(図 2.4C)。
- 3. 次に左眼を遮閉すると、右眼が左方向に眼球運動を起こし、左眼は内斜偏 位する(図 2.4D)。
- 4. 遮閉を取り除くと、右眼は内斜偏位し、左眼が右向きの眼球運動を起こす  $(\boxtimes 2.4E)$

以上のことをまとめると、片眼を遮断したときに、遮閉した眼が開放されたとき に眼球運動が起こったら斜位、遮閉していない眼に眼球運動が見られたら斜視 であることが判断できる。

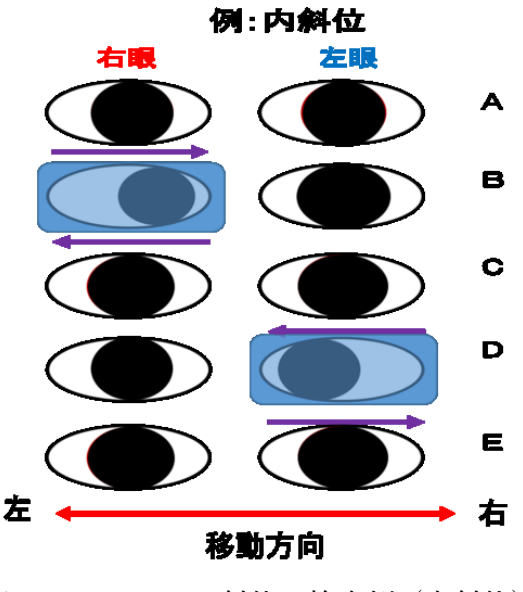

図 2.3 CUT での斜位の検査例 (内斜位)

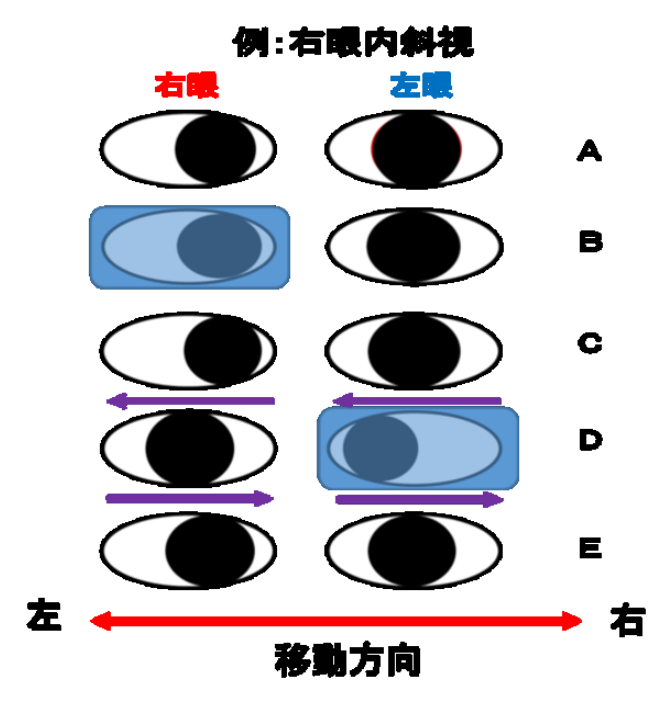

図 2.4 CUT での斜視の検査例 (右眼内斜視)

### 2.4 Maddox 小桿を用いた定量的眼位検査

Maddox 小桿を用いた定量的眼位検査とは、斜位及び周辺融像のある微小角斜 視や間歇性斜視など、両眼視がある場合の自覚的な全偏位量の測定方法のこと をいう[9]。被験者の左右どちらかの眼前に Maddox 小桿を装用させる(図 2.5)。 半暗室にて 5m 先の目線の高さに光源を配置すると、装用した眼には赤い光の 線が見える(図2.6)。正位の場合、赤い光の線と、もう一方の眼で見えている光 源の位置が一致する(図 2.6A)が、斜視·斜位の場合には一致しない(図 2.6B)。 一致していない場合、Maddox 小桿と光源の間にプリズムを装用する(図2.7)。 プリズムには度数が設定されており、弱い度数から強い度数まで一致するまで 動かしていく。一致した時点で、その値が被験者の全偏位量となる。プリズムの 度数(光偏向力)はプリズムジオプトリー(△)という単位で表し、1m 先に対 して 1cm の偏角を与えるものを 1△という[7]。また、1△は 4/7 (約 0.57) 度 で表される[8]。

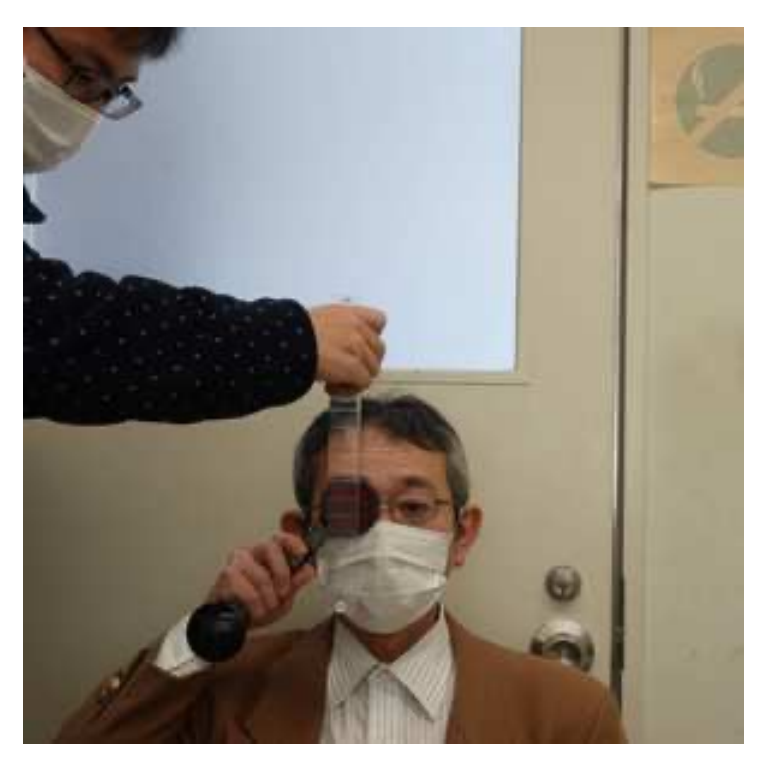

図 2.5 Maddox ⼩桿による検査

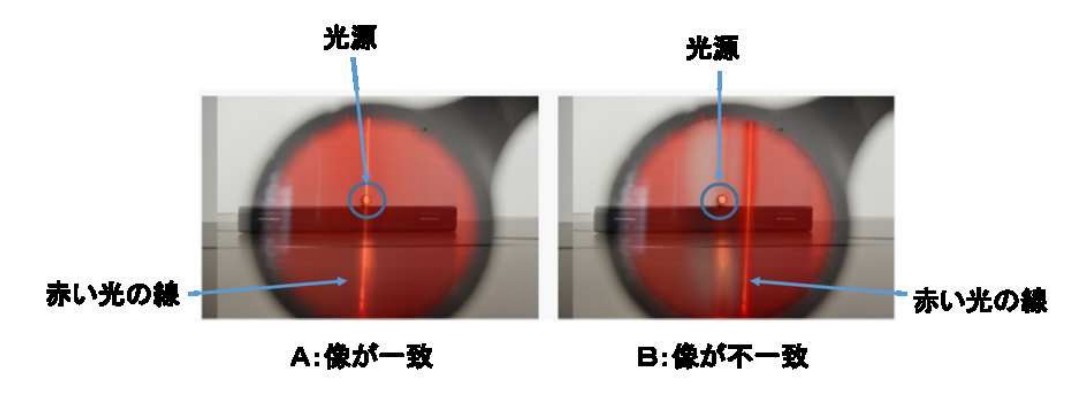

図 2.6 Maddox 小桿からみた光の見え方

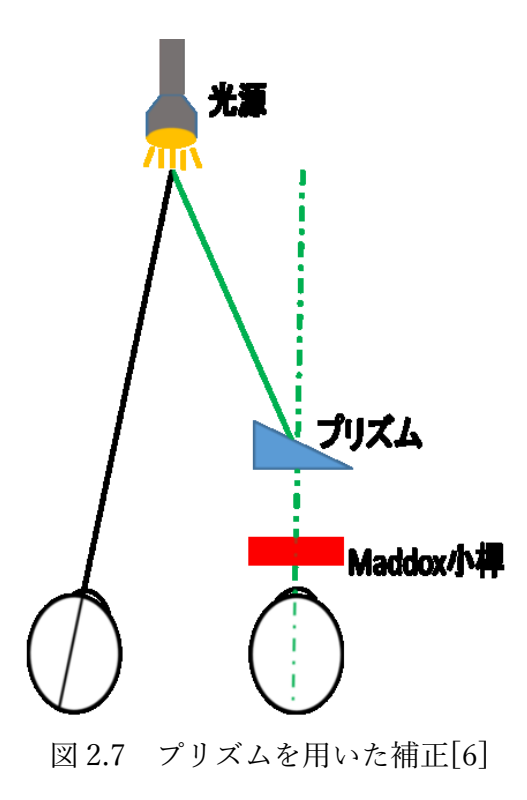

# 第3章 使用した検査環境

## 3.1 ヘッドマウントディスプレイ(HMD)

視線追跡機能付きのヘッドマウントディスプレイ(HMD) として、HTC 社製 の HMD「VIVE Pro Eve[10]」(図 3.1) を用いる。HMD に内蔵されているカ メラと⾚外線センサーにより眼の動きを「眼球データ」として取得することがで きる。

VIVE Pro Eye の仕様は以下の通りである。

- 眼球データ取得レート: 90Hz
- 視線追跡精度: 0.5°~ 1.1° (20° までの視野角に対する精度)
- 視線追跡可能な視野角の限界: 110°
- 瞳孔間距離の調整機能(キャリブレーションによる、3.4 節で説明)

また、眼球データとして取得できる情報には以下が含まれている。

- 視線の起点座標
- 視線方向ベクトル
- 眼の開き具合
- 瞳孔径
- 瞳孔座標

本研究では、視線の起点座標と視線方向ベクトルを測定に利用する。視線の起 点座標は、角膜の中心座標となっており、"System Origin"を原点とした 3 次元 **座標である。また、視線方向ベクトルは、眼球がどの方向を向いているのか、つ** まりどこを⾒ているのかを表しており、視線の起点座標を原点とした、-1 から 1の3次元ベクトルである。図 3.2[11]に眼球と HMD の位置関係を示す。

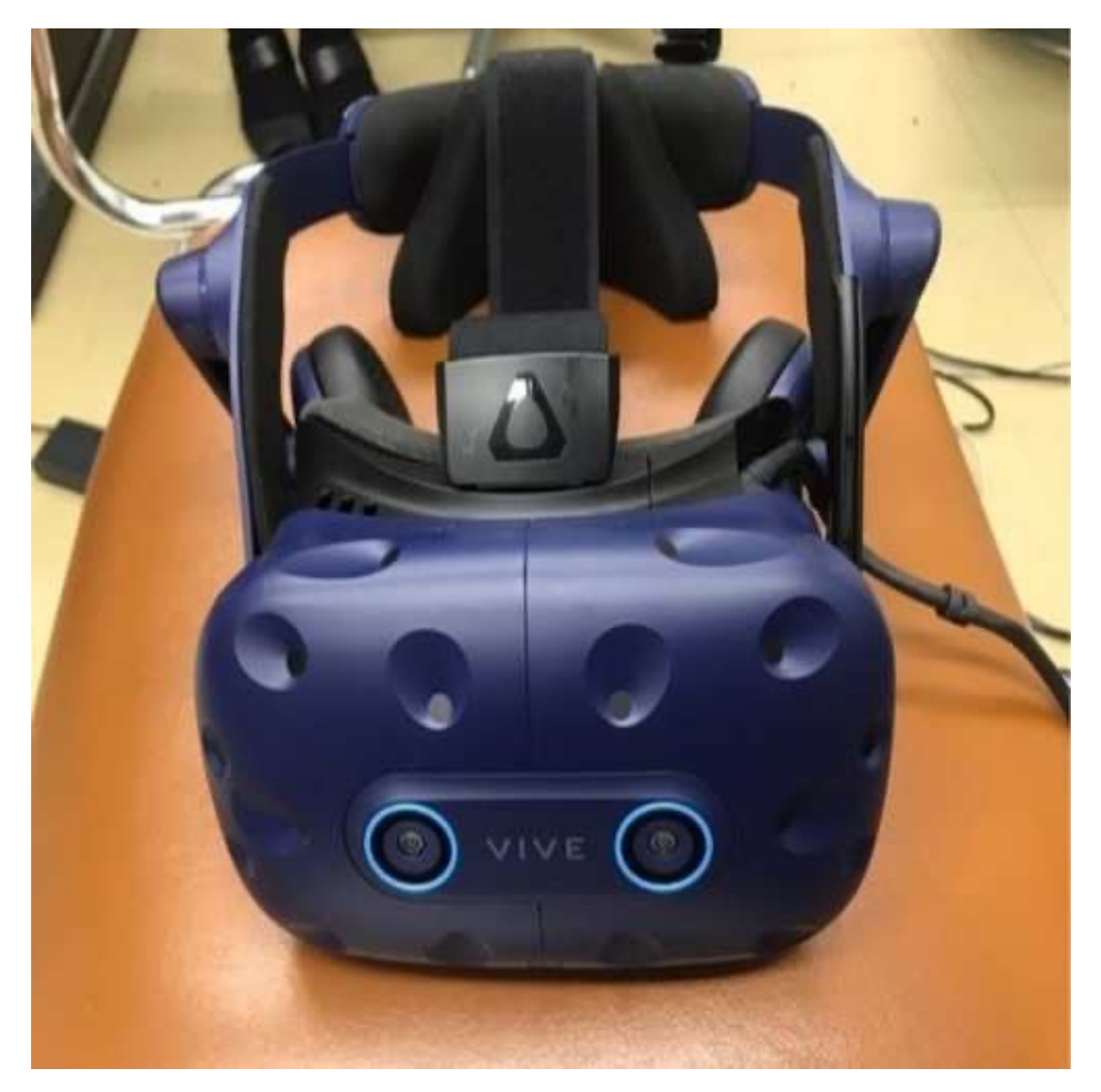

図 3.1 視線追跡機能付き HMD 「VIVE Pro Eye」

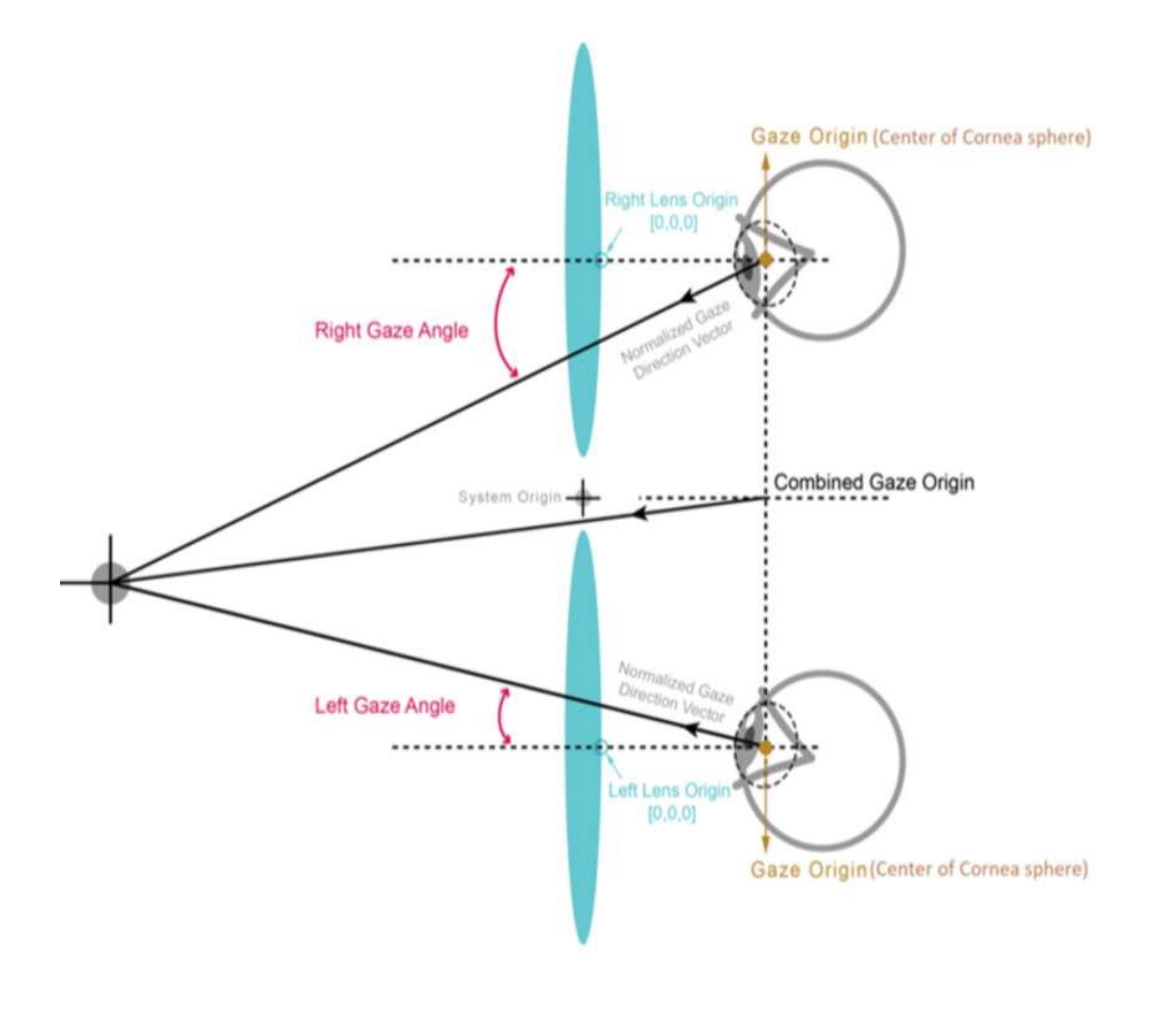

図 3.2 眼球と HMD の位置関係[11]

#### 3.2 仮想の検査環境

計測には、Unity[12]により作成した仮想の検査環境を使用する。図 3.2 に作 成した検査環境を示す。検査環境は、検査室、視標(図 3.2 の赤い点)、左右そ れぞれの⽬を塞ぐための遮閉物からなる。検査室は、幅と奥⾏きがそれぞれ 6m、 高さ 3m として作成されている。この室内に、視標として直径 10cm の赤い球を 被験者から 5m の位置に配置している。Unity 上での座標は、1 単位が現実世界 の 1m に相当している。このことを利用し、それぞれの大きさを設定した。

プログラムを実行すると、HMD 上に図 3.2 のような画面が両眼立体視できる 形で出力される。被験者には、この画面上の視標を注視してもらい、Cover-Test に基づいて開遮閉操作を行う。図 3.3 に、開遮閉操作時の検査画面の各眼での見 え方を示す。まず、両眼無遮閉の状態で開始し、Cover-Test の手法に基づき、 遮閉/開放を⾏う。開遮閉は、左右それぞれの眼のすぐ前に置いた遮閉物を可視 化/不可視化することにより実現する。その間も眼球データを取り続け、得られ たデータから定量化を⾏う。

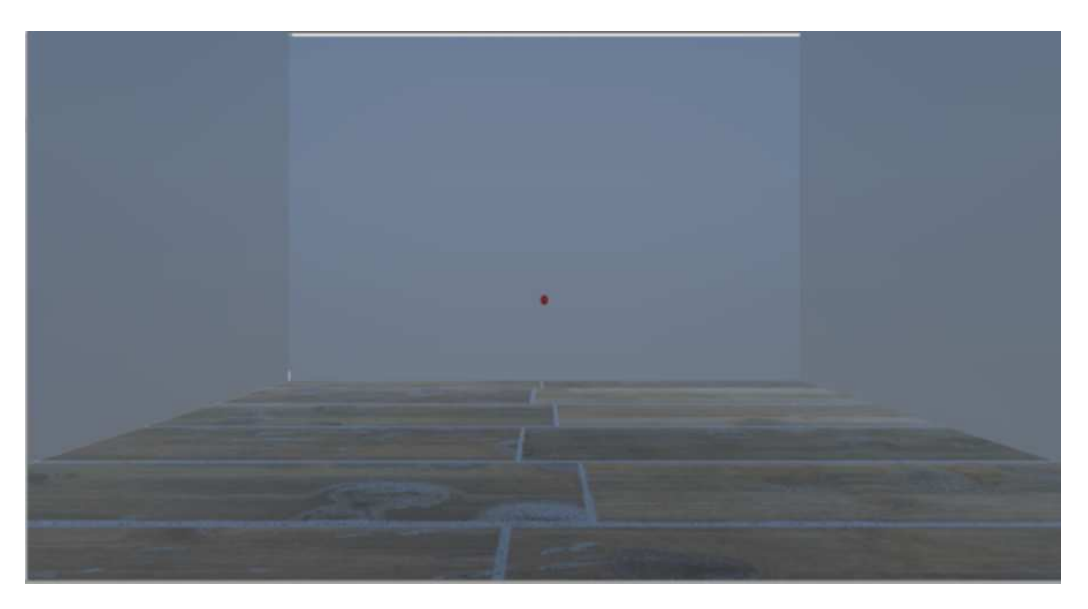

図 3.2 検査環境画面

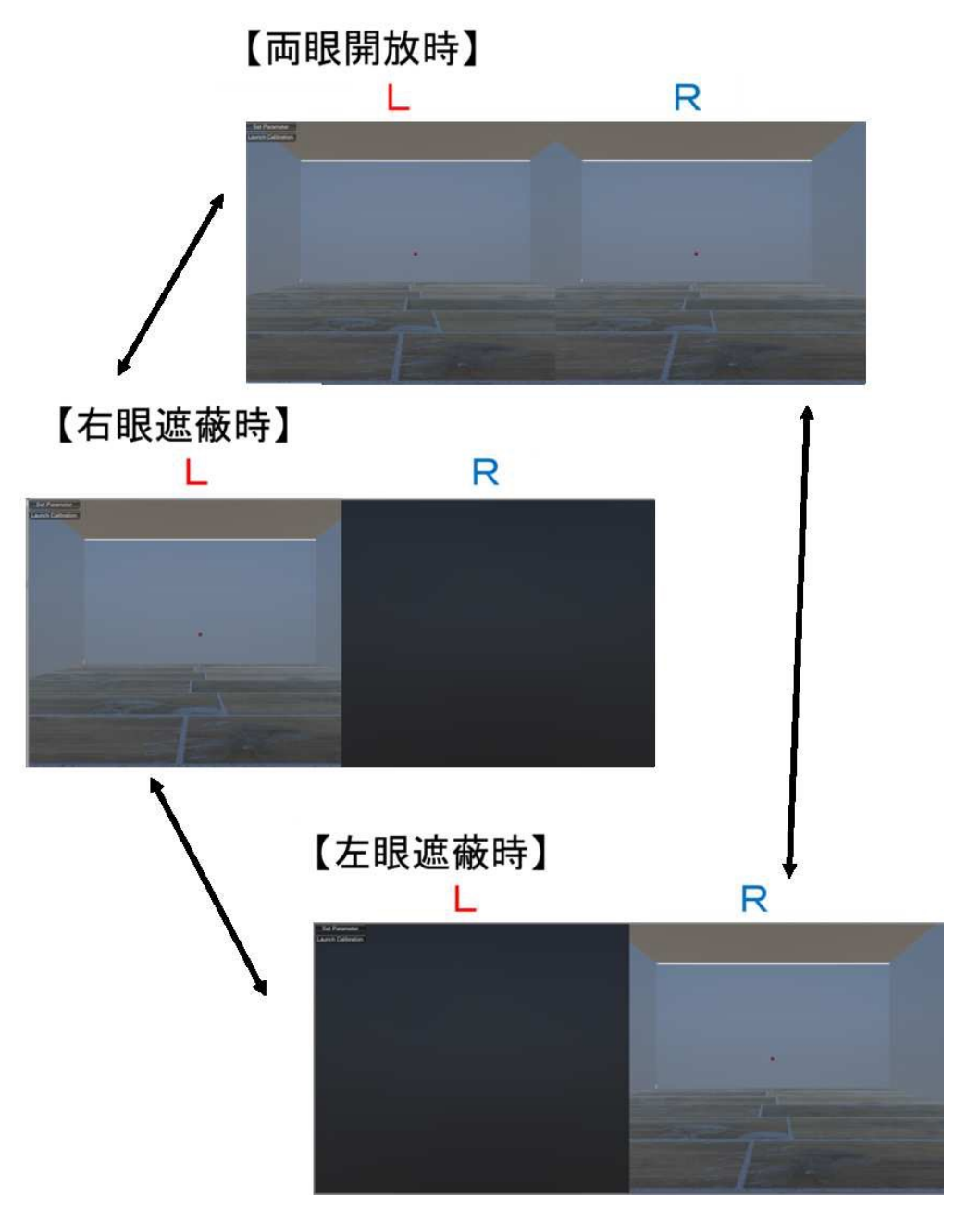

図 3.3 各眼における見え方と遮閉

### 3.3 キャリブレーション

検査を⾏うにあたり、正しく眼球データを取得するには、HMD が正しく装着 できている必要がある。そのため、HMD を装着したあとキャリブレーションを 実施する。キャリブレーション機能は、SRanipal SDK が提供するものであり、 カスタマイズすることはできない[13]。また、制御している PC 上でキャリブレ ーションを操作することはできないため、被験者には HMD を使用し、自身で 実施してもらう必要がある。キャリブレーションは、以下の3ステップからな る。

- I. HMD の装着位置の調整
- II. 瞳孔間距離の調整
- III. 視線情報の較正

以下に、キャリブレーションの各ステップの説明を⾏う。

I. HMD の装着位置の調整

視線追跡を正しく行うには、カメラ及び赤外線センサーで正常に眼が検出 できている必要がある。そのため、正常に検出できるよう、HMD の装着位 置を調整する。図 3.4 は、実際の指示画面である。始めに、図 3.4A の画面 が表示されるので、HMD の位置を同図の HMD マークが点線内に収まり、 図 3.4B のようになるように、HMD 本体を上下して調整してもらう。

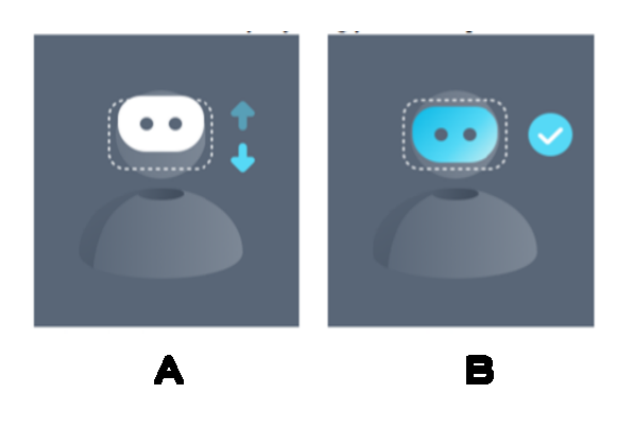

図 3.4 装着位置の調整画面

#### II. 瞳孔間距離の調整

対象物に関する正確な大きさと奥行きを知覚するためには、提示映像が正 しい⼤きさで再現される必要がある。そのためには、瞳孔間距離が被験者の ものと合うようにする必要がある[14]。図 3.5 は、実際の指示画面である。 始めに、図 3.5A の画面が表示されるので、同図下の白い棒が点線内に収ま り、図 3.5B のようになるように、HMD にあるつまみを回し、調整しても らう。

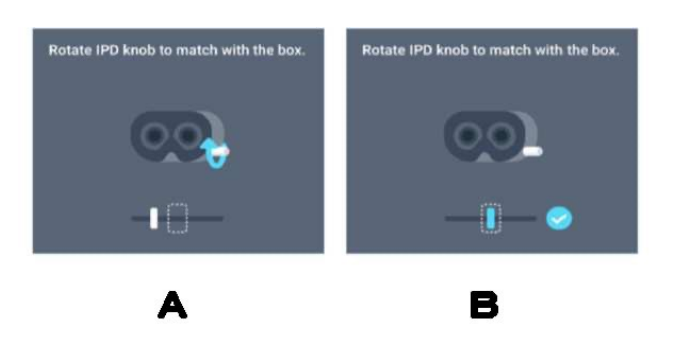

図 3.7 瞳孔間距離の調整画面

III. 視線情報の較正

本ステップでは、視標を次々と提⽰し、既知の視標の位置と検出される視 線方向の対応関係を見て、算出する視線の方向ベクトルなどの視線情報を較 正する。前ステップが終了すると、点を眼で追う旨の指示が表示され、その 後、図 3.7 のように点が画面中央→右上→左下→左上→右下の順に表示され るので、それを眼で追ってもらう。

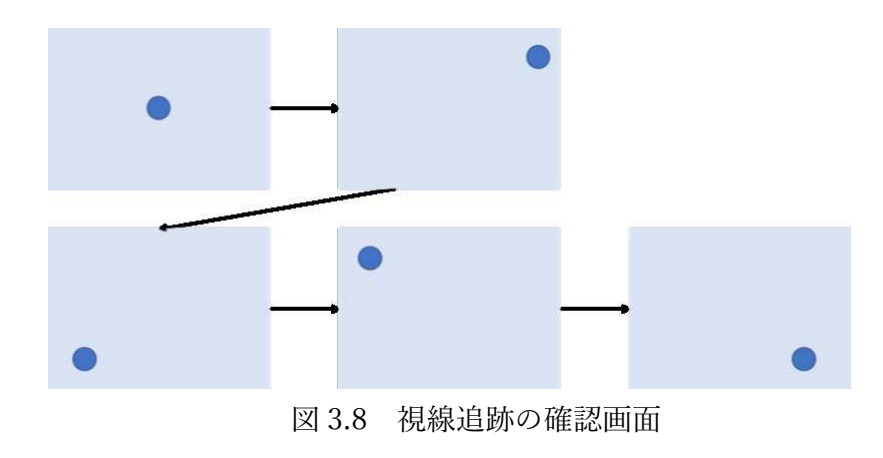

# 第4章 Cover-Test に基づく片眼偏位量の 計測原理

#### 4.1 Cover-Test の原理

Cover-Test とは、⽚眼を遮閉した際の眼の動きから斜視と斜位を鑑別する検 査⽅法である。Cover-Test は⼈間の眼が持つ以下の特性を利⽤している。

- 他眼 B 遮閉時には、片眼 A は(眼位異常の有無に関わらず)正しく視標方向 を見る (図 4.1 I)。
- 片眼 A 遮閉時には、他眼 B が動くと(眼位異常の有無に関わらず)つられて 片眼 A も動く (図 4.1 II)。
- 片眼 A 斜視では、両眼開放時に斜視眼 A が視標からずれる (図 4.1 III)。
- 片眼 A 斜位では、斜位眼 A を遮蔽から開放した際に、斜位眼 A が視標を見る  $(\boxtimes 4.1$  IV).
- l 両眼正位では、開遮閉の有無に関わらず、両眼とも動かない。

この条件を元に、以下の節にて計測原理を説明する。

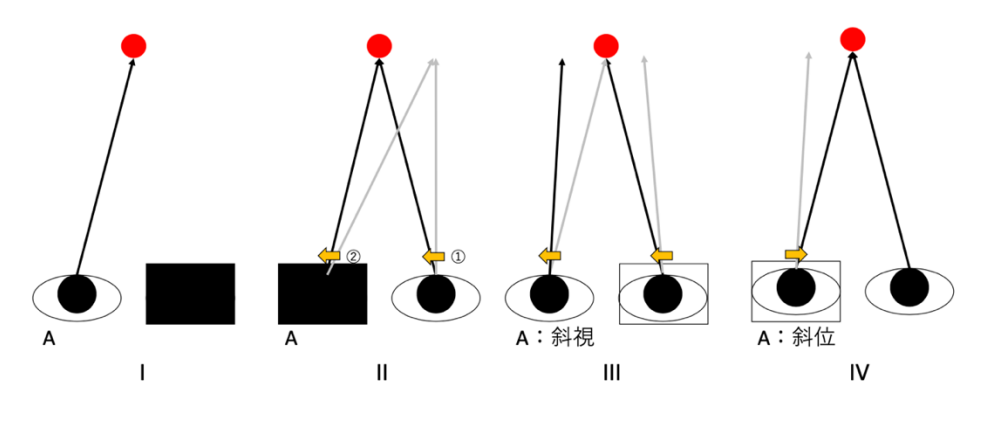

図 4.1 Cover-Test 時の⽬の動き

#### 4.2 片眼偏位量の測定原理

斜視や斜位などの眼位異常により、視標から視線がずれる。このズレの量を偏 位量と呼ぶ。提案⼿法では、上述の Cover-Test の原理に基づき、⽚眼ずつの偏 位量を求める(図 4.2)。

Cover-Test の原理により、他眼 B を遮閉した際は、斜視斜位の有無に関わら ず⽚眼 A は視標の⽅向を正しく向く。この時の⽚眼 A の視線の先の座標を基準 値とする。斜視の場合、両眼開放時に片眼 A が動き視標から逸れる。その後片 眼 A を遮閉しても視線は逸れたままとなる。斜位の場合、両眼開放時には片眼 A は動かないが、その後片眼 A を遮閉すると片眼 A の視線が逸れる。従って、 他眼 B 遮閉(基準値取得)から両眼開放状態を経て、片眼 A 遮閉した際の視線 の先の座標をずれた視線位置を表す偏位値として取得する。基準値と偏位値と の差により偏位量が求められる。これを左右それぞれの眼について行うことで、 それぞれの眼の片眼偏位量を求める。

従来⾏われていた Maddox 検査は、左右の視線の相対的なずれを測定してお り、両眼の差を偏位量としていた。これに対し、提案手法は、基準値を使うこと で⽚眼毎に偏位量を算出できる。また、従来の CUT 検査では遮閉を取り除いた 際の眼の動きを利用していた。提案手法は、HMD により遮閉時の眼球データも 得られることから、偏位値を利用して偏位量を算出している。

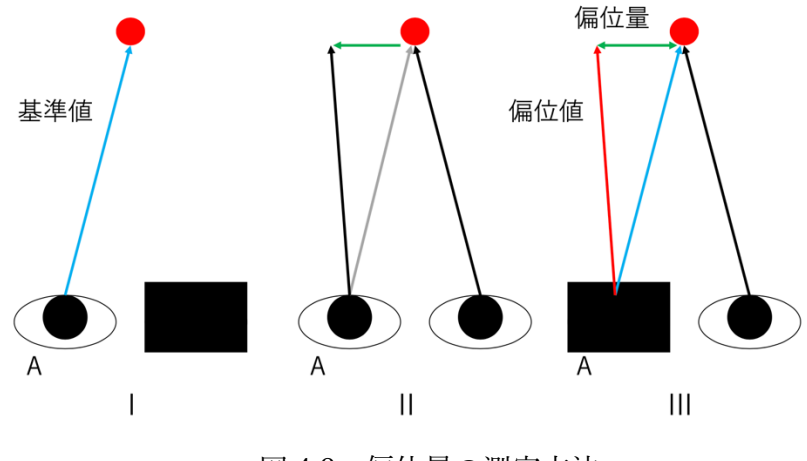

図 4.2 偏位量の測定方法

### 4.3 斜視/斜位の判別

Cover-Test の原理に基づくと、斜位の場合には、両眼どちらの遮閉時にも眼 球が動き、内斜偏位では両眼とも内側に偏位し、外斜偏位では両眼とも外側に偏 位する。⼀⽅、斜視の場合には、正位である眼を遮閉した際にのみ偏位し、斜視 眼が視標を見るために偏位するのにつられて、正位である眼も同方向に偏位す る。

このことから、測定した基準値、偏位値の値を元に、偏位した方向、タイミン グを見ることで、内斜偏位・外斜偏位の判別及び、斜視・斜位の判別を行うこと ができる。以下に測定データの簡易的な例として図 4.3 を示す。グラフ横軸が経 過フレームを表し、縦軸が視線先の座標を表している。図 4.3A が内斜位の例、 図 4.3B が右眼内斜視の例である。

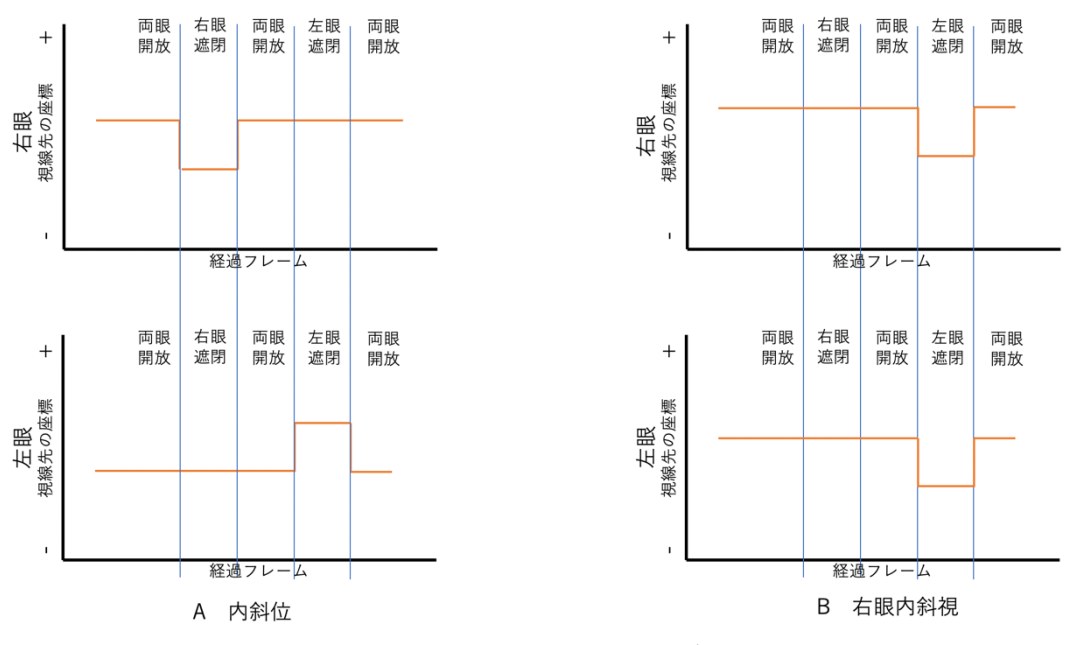

図 4.3 斜視/斜位の測定データの例

上図で示すように、斜位の場合、各遮閉時に各々逆方向に偏位する。これ は、斜位の場合、一時的に融像可能であり、遮閉時にのみ偏位が見られるため である。一方斜視の場合、正位である眼が遮閉された時に、両眼とも同方向に 偏位する。これは斜位とは異なり、斜視の場合融像が不可能であり、眼位異常 がある眼につられて正位である方の眼も偏位するためである。

#### 4.4 視線方向ベクトルの利用

偏位量の算出には、視線の起点座標と視線方向ベクトルを用いる。

池田[3]は、視線の起点座標のみを利用してプリズム量の算出を行っていた。 しかし、視線の起点座標のみの場合、眼球が眼球回旋点を中心とした回転運動を しているとみなしてプリズム量を算出することとなり、その過程で眼球を真球 で近似しなければならないことから誤差が⽣じてしまうことが問題点として挙 げられる。

本研究では、視線の起点座標に加え、視線方向ベクトルを用いている。視線方 向ベクトルを用いることで、視線の起点座標から、視線方向ベクトルの方向に向 けて延⻑することで、実際に被験者が⾒ている 5m 先の座標を算出することが できる。プリズム量の定義は「1m 先に対して 1cm の偏⾓を与えるものを 1△」 であることから、5m 先に対して 5cm の偏位量を 1△とする。視線⽅向ベクトル を用いた方法は、視線の起点座標で測定する方法に比べ、近似を行なっていない 分誤差が⽣じにくいことから、より精度の⾼い値が測定できる。

23

# 第5章 片眼偏位量の測定

#### 5.1 検査⼿順

第 3 章で述べた仮想空間内の検査環境で検査を⾏う。第 4 章での検討を踏ま え、左右両眼について、他眼遮閉(基準値取得)状態と、両眼開放→片眼遮閉(偏 位値取得)が⾏えるよう、開遮閉を⾏う。

本検査での開遮閉の操作と、その際の各眼の状態を表 5.1 に記す。検査は 5 つのフェーズからなる。

被検者に HMD を被ってもらった状態で検査用プログラムを実行すると、フ ェーズ 1 として図 3.2 が現れる。被験者には、その画⾯内に現れる視標を注視 してもらう。使用する視線追跡機能付きヘッドマウントディスプレイ(HMD) の仕様として、レフレッシュレートが 90Hz であるため、フレームと呼ばれる1 枚の静止画が1秒間に90回切り替わる。画面が現れてから200フレーム後に左 眼の遮閉が開始する (フェーズ 2)。500 フレーム後から両目ともに開放(フェ ーズ 3)し、同様に 800 フレーム後から右眼を遮閉する(フェーズ 4)。再度 1100 フレーム後から 100 フレームの間、全ての遮閉を除去する(フェーズ 5)。この 間両眼の眼球データを取得し続ける。

| フェーズ | 開遮閉操作  | 左眼の状態       | 右目の状態       |
|------|--------|-------------|-------------|
|      |        | 開放          | 開放          |
| 2    | 右眼遮閉   | (基準値)<br>開放 | (偏位値)<br>遮閉 |
| 3    | 右眼遮閉除去 | 開放          | 開放          |
|      | 左眼遮閉   | (偏位値)<br>遮閉 | (基準値)<br>開放 |
| 5    | 左眼遮閉除去 | 開放          | 開放          |

表 5.1 検査における段階毎の開遮閉操作と各眼の状態

#### 5.2 片眼偏位量の算出

プリズム量の計算は、以下のステップから構成される。

- 1. 外れ値の考慮
- 2. 視線先の座標の計算
- 3. 視線先の座標の平均値の計算
- 4. 偏位量の計算
- 5. 斜視/斜位やずれの方向の判定

以下にそれぞれのステップについて説明する。

#### 5.2.1 外れ値の考慮

HMD を用いて眼球データを取得している際、瞬きをはじめとした理由によ り、データの取得に失敗することが必ず数回は発⽣する。失敗すると、視線の起 点座標が(0, 0, 0)となり、視線⽅向ベクトルについても正確なデータが取得でき ない。計測データとして平均値を利用しているため、このような外れ値をその変 化の直前の値と同じ値にすることで、外れ値の除去を行なっている。

#### 5.2.2 視線先の座標の計算

検査開始から終了するまでの間眼球データを取り続ける。眼球データに含ま れる「視線の起点座標」、「視線方向ベクトル」から視標がある 5m (5000mm) 先において、どの位置を見ているかを、視線の起点座標を $(x_0, y_0, z_0)$ 、視線方向 ベクトルを $(x_v, y_v, z_v)$ 、視線先の座標を $(x, y)$ として以下の式により計算した。

$$
x = \frac{x_v(5000 - z_o)}{z_v} - x_o \tag{5.1}
$$

$$
y = \frac{y_v (5000 - z_o)}{z_v} - y_o \tag{5.2}
$$

#### 5.2.3 視線位置の計算

開遮閉による視線先の座標の移動量を求めるために、各フェーズで取得した 視線先の座標の平均値を求める。求めた値を各フェーズの視線位置とよぶ。 偏位始めは眼球が動いており、安定したデータが取得し難い。そのため、各フ ェーズの終わりから 100 フレームを、平均値を出す範囲として設定し、開遮閉 によって偏位した後の眼が安定した部分のみ抽出することで移動時の影響が出 ないようにした。

#### 5.2.4 偏位量の計算

片眼を遮閉している際、遮閉していない方の眼は、斜視/斜位に関わらず視 標を注視することができるため、片眼遮閉時の他眼の視線位置を基準値とす る。右眼ではフェーズ 4、左眼ではフェーズ 2 の視線位置が基準値となる。ま た、片眼遮閉時の視線位置を偏位値とする。右眼ではフェーズ 2、左眼ではフ ェーズ4から偏位値を求める。その基準値と偏位値の差を偏位量として片眼ず つ求めた。

偏位量は、プリズムの度数 (光偏向⼒) であるプリズムジオプトリー (△) という単位で表す。1m あたり 1cm の偏角を与えるものを 1 $\triangle$ という。提案手 法では 5m 先に視標があるため、偏位量 5cm ごとに 1 △となるように算出し た。

#### 5.2.5 斜視/斜位とずれの⽅向の判定

斜視/斜位については、眼球の偏位がどの遮閉時に起こっているか、また、 その偏位方向を比較することで判定する。フェーズ2と3の視線位置の差が両 眼共に同符号であり、フェーズ4と5の視線位置の差よりも大きい場合は左眼 斜視と判定する。一方、フェーズ4と5の視線位置の差が両眼ともに同符号で あり、フェーズ 2 と 3 の視線位置の差よりも⼤きい場合は左眼斜視と判定す る。それ以外の場合は斜位と判定する。

ずれの方向については基準値に比べ偏位値がどちら側にあるかによって判定 する。表 5.3 に偏位量の正負とずれの方向の関係について示す。水平方向の場 合、基準値に比べ偏位値が鼻側(右眼:-側 左眼:+側)にある場合は内斜 方向、耳側(右眼:+側 左眼:-側)にある場合は外斜方向とする。また、 垂直方向の場合、基準値に比べ偏位値が上側(+側)にある場合は上斜方向、 下側(−側)にある場合は下斜方向とする。どちらも基準値に比べどの方向に 寄っているかで判断している。

|    | 偏位量 = 偏位值 - 基準値 |    | ずれの方向 |  |  |
|----|-----------------|----|-------|--|--|
|    | 右眼              | 左眼 |       |  |  |
| 水平 |                 |    | 外斜    |  |  |
|    |                 |    | 内斜    |  |  |
| 垂直 | ┭               |    | 上斜    |  |  |
|    |                 |    | 下斜    |  |  |

表 5.3 偏位量の正負におけるずれの判定

# 第6章 実験

### 6.1 実験の⽬的

本実験の⽬的は、実装した眼位検査システムの性能評価を⾏うことである。 実験では、提案システムによる検査と Maddox 小桿を用いた定量的眼位検査 (以後 Maddox 検査と略記)でそれぞれ定量化した検査結果を比較する。

#### 6.2 実験内容

実験は、提案手法を実装した眼位検査システムを用い、宮崎大学工学部の学 生及び教職員合計15人を被検者とした。

実験手順は以下の通りである。

1. 被験者への事前説明

被験者には、検査を実施する前に研究を行なっている理由と意義、使用 する機械の安全性について説明した。眼球データは個⼈情報であるため、 個⼈が特定できない形で公表すること、被検者の申し出によりいつでもデ ータを破棄することができること等を条件とし、同意を得て取得した。

2. Maddox 検査

次に、Maddox 検査 (2.4 節で説明)を行い、得られた偏位量を提案シス テムとの比較を行う上での参考値とする。

3. 提案システムによる検査

提案したシステムによる検査を行い、偏位量の定量化を行なった。 比較のために視線の起点座標から偏位量を算出する池田[3]の手法でも定 量化を⾏なった。

#### 6.3 システムの性能評価

表 6.1 に、Maddox 検査と提案システム、池田[3]の手法による水平 (x) 方向 の偏位量を示す。いずれも右眼のみのデータで比較を行なった。単位はすべてプ リズムジオプトリー(△) である。提案システムにおける定量化および、池田の [3]の⼿法による結果は、⼩数第 3 位を四捨五⼊した値である。EP と XP はそれ ぞれ斜視の種類を表し、ET とは esotropia の略で内斜視を、XT は exotropia の 略で外斜視を意味する。⼀⽅ EP と XP はそれぞれ斜位の種類を表し、EP は esophoria の略で内斜位を意味し、XP は exophoria の略で外斜位を表す。

| 被験者          | Maddox                   | 提案システム    | 池田[3]の手法       |
|--------------|--------------------------|-----------|----------------|
| A            | 1 E T / E P              | $0.76$ ET | 2.54 E T / E P |
| B            | 6 ET/EP                  | 3.96 EP   | $2.08$ ET/EP   |
| C            | 2ET/EP                   | 1.16 ET   | $0.27$ ET/EP   |
| D            | 2XT/XP                   | 1.39 XP   | $1.31$ $XT/XP$ |
| E            | 0                        | 2.22 ET   | $0.70$ ET/EP   |
| F            | $\overline{0}$           | $1.02$ XT | $1.05$ $XT/XP$ |
| G            | 4 X T/XP                 | 4.58 XP   | $7.16$ $XT/XP$ |
| H            | $2~\text{XT}/\text{XP}$  | 2.72 XP   | $2.97$ $XT/XP$ |
| I            | 1 XT/XP                  | $1.12$ XP | $1.39$ $XT/XP$ |
| $\mathbf{J}$ | $4 \text{ XT}/\text{XP}$ | 3.99 XP   | $2.27$ $XT/XP$ |
| K            | 1 XT/XP                  | $0.32$ XT | $2.77$ $XT/XP$ |
| L            | 0                        | 0.12 E T  | 1.21 E T / E P |
| M            | $8{\rm\thinspace XT/XP}$ | 9.78 XP   | $8.29$ XT/XP   |
| N            | 1 XT/XP                  | $0.72$ XP | $1.68$ XT/XP   |
| O            | 0                        | $0.97$ XP | $0.59$ XT/XP   |

表 6.1 Maddox と提案システムによる定量化(水平方向)

表 6.2 は、表 6.1 を基にスピアマン順位相関係数検定を用いて Maddox 検査の 結果と提案システム、池田[3]の手法による結果の間の検定を行った結果である。 提案システムについて、偏位量の誤差の絶対値の平均は 0.80△であり、1△未満 の結果であることから Maddox 検査と近い値が得られた。相関係数については 0.904 であり p 値は3.86 × 10<sup>-6</sup>(< 0.01)と、有意差がなかったため、強い相関が あるといえる。これらのことから、提案システムにおける水平 (x) 方向に対す る定量化の結果は、Maddox 検査に準じた値を算出できている。

また、池⽥[3]の提案した⼿法の場合、偏位量の誤差の絶対値の平均 は 1.41△ であり、相関係数 0.733、p 値1.84 × 10<sup>-6</sup> (< 0.01)であったことから、本提案手 法を用いることで、より高い精度で検出可能であることが示せた。

|           | 提案システム                | 池田[3]の手法              |
|-----------|-----------------------|-----------------------|
| 平均誤差(△)   | 0.80                  | 1.41                  |
| 相関係数      | 0.904                 | 0.733                 |
| p 値(両側確率) | $3.86 \times 10^{-6}$ | $1.84 \times 10^{-6}$ |

表 6.2 Maddox と水平方向 $(x)$ での提案システム間の検定

#### 6.4 考察・展望

前節で述べた通り、水平方向(x)では有効な結果が得られた。しかし、同時 に検査を行なった垂直方向(y)の検査では芳しい結果が得られなかった。以下の 表 6.3 にその結果を示す。垂直方向に 2△以上の眼位異常を持っている被験者が 1 名のみだったため、相関を保証できるような結果が得られなかった。

|            | .     |
|------------|-------|
| 平均誤差 (△)   | 1.29  |
| 相関係数       | 0.322 |
| p 值 (両側確率) | 0.241 |

表 6.3 垂直方向(y)での検定

# 第7章 まとめ

本研究では、片眼偏位量を求めるために、片眼ずつの眼位の定量化を行なっ た。まず初めに、Cover-Test の原理を再整理し、必要な検査系列を定めた。そ の上で、定めた検査系列に基づき池田[3]のシステムを変更した。また、視線の 起点位置だけでなく視線方向ベクトルを用いることで、片眼ずつの偏位量の測 定、検査精度の向上を⽬指した。

提案手法と Maddox 検査との整合性を比較することによって、提案手法を評 価した。結果として、水平方向に対しては、偏位量の誤差の絶対値の平均が 0.80△であり、1△未満の結果であることから、Maddox 検査と近い値が得られ た。また、相関係数は 0.904 であり p 値は 3.86 × 10<sup>-6</sup> (<0.01)と、有意差がな かったため、強い相関があるといえる。このことから、原理的に検出が可能であ り、検査系列が十分で、高精度化が可能であるということを示した。

今後の課題を以下に示す。

1 つ目として、垂直方法での検出精度を高めることが挙げられる。本論文の実 験では、垂直方向に大きな眼位異常をもつ被験者が 1 名のみで、十分な検定が 行えなかった。垂直方向の眼位異常を持つ被験者のデータの採取を増やした上 で、再検討が必要であると考える。

2つ目として、検査精度の更なる向上が挙げられる。提案手法では検査に必要 な系列という観点から、開遮閉が左右1回ずつになっている。精度を上げるため には、この試行回数を増やすことが考えられる。より良い検出を行うために、精 度の向上具合と、検査時間の兼ね合いを精査する必要がある。

31

謝辞

本研究を進めるにあたり、多くの方々にご指導ご鞭撻賜りました。初めての研 究でうまくいかないことが多かった中で、最後まで支えてくださった椋木雅之 教授に⼼からお礼申し上げます。また、実験に際し、資料の提供や助⾔、Maddox 小桿を用いた定量検査における器具の操作方法等、ご指導をいただいた九州保 健福祉⼤学保健科学部視機能療法学科の内⽥憲之助教にも深く感謝いたします。 ゼミでの議論、実験に際しての知識等、様々な面でお手伝い頂いた 高塚佳代子技術専門職員や高津茉弥さん、実験データの取得に協力して頂きま した、宮崎⼤学の⼯学部の学⽣の皆様にも厚く御礼申し上げ、感謝の意を表しま

す。

# 参考⽂献

- [1] ⻑⾕部聡,"眼位検査の基礎と進歩,"あたらしい眼科 18(9),pp.1105-1110, 2001.
- [2] 福田敏雅, "三歳児眼科健康診査調査報告 (V) ", 日本の眼科 85-3, pp.296-300,2014.
- [3] 池⽥拓也, "視線追跡機能付き HMD を⽤いた眼位異常検出", 宮崎⼤学院 工学研究科修士学位論文, 2020.
- [4] 丸尾敏夫, 粟屋忍, 加藤和男,"視能矯正学⽤語集", pp.405-415, ⾦原出版, 2000.
- [5] 丸尾敏夫, 粟屋忍, 丸尾敏夫, "斜視総論 斜視の定義", 視能矯正学 第 2 版, pp.203, 2008.
- [6] イワタメガネ プリズム加⼯ http://iwatamegane.com/?page\_id=41517, (2021 年 1 ⽉ 15 ⽇ 閲覧).
- [7] ⽇本弱視斜視学会 斜 視 https://www.jasa-web.jp/general/medicallist/strabismus, (2020年5月13日閲覧).
- [8] 内海隆,"斜視の検査法", あたらしい眼科 19(12),pp.1553-1556, 2002.
- [9] 視能訓練士マニュアル, "定量的眼位検査 自覚的斜視角査 (赤ガラス又は [Maddox ⼩桿]を使⽤する⽅法)", https://slideshowjp.com/doc/956816/, (2021年1月20日閲覧).
- [10] VIVE Pro eye 概 要 , https://www.vive.com/jp/product/vive-proeye/overview/ (2020年12月27日閲覧).
- [11] VIVE Community Forums Developer Forums, " Is it possible to adjust calibration settings?", https://forum.vive.com/topic/6715-is-it-possible-toadjust-calibration-settings/ (2020 年 8 月 1 日閲覧).
- [12] Unity, https://unity.com/ja, (2019年 10月1日閲覧).
- [13] SRanipalSDK, https://developer.vive.com/resources/vive-sense/sdk/viveeye-tracking-sdk-sranipal/ (2019年9月28日閲覧).
- [14] ⼩⽊哲朗, 慶応⼤学 没⼊型VRプログラミング 講義資料 "⽴体視の原理" http://lab.sdm.keio.ac.jp/ogi/vr/step7.html